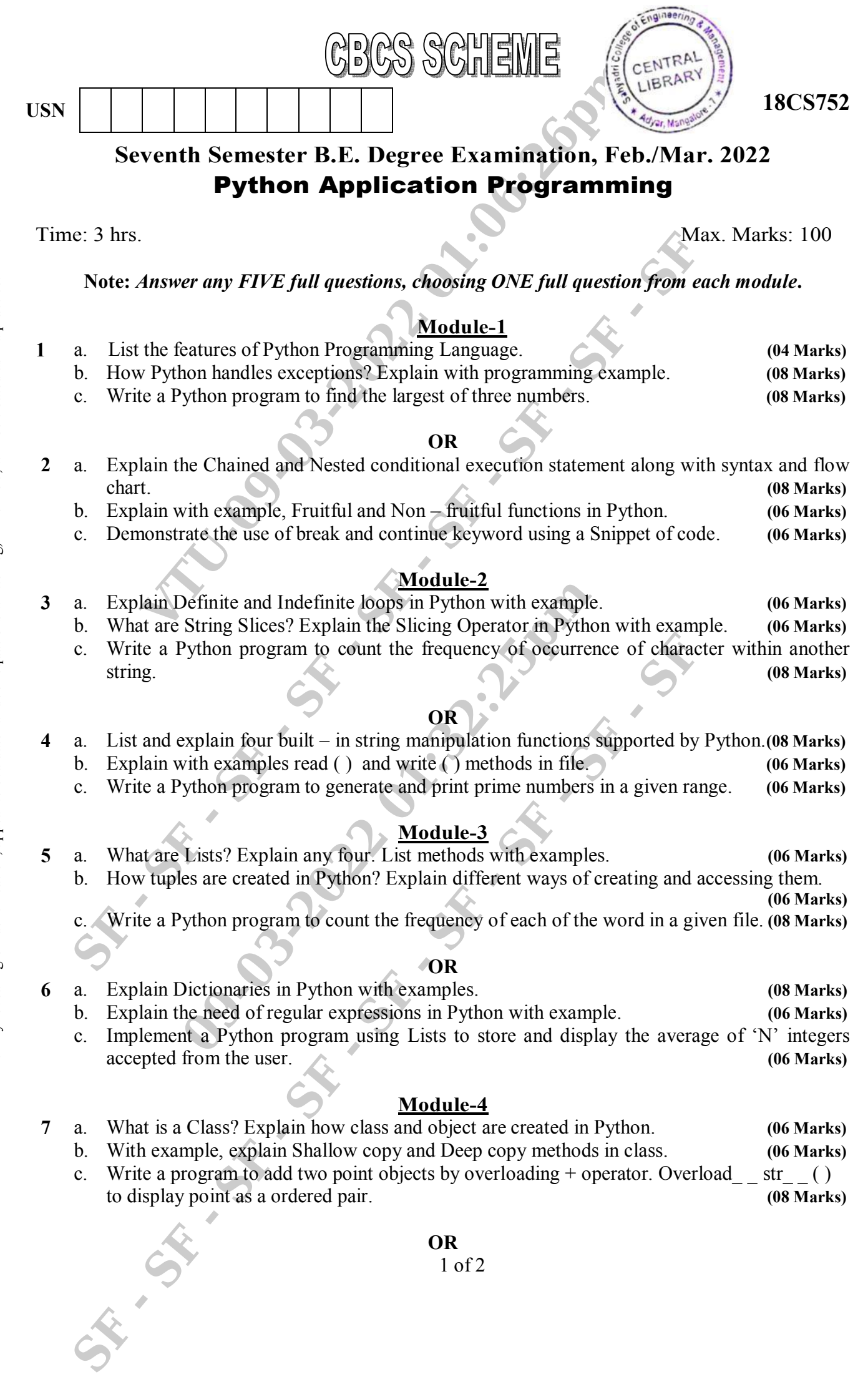

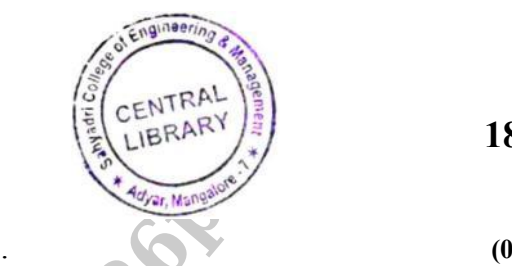

**18CS752**

- **8** a. Explain  $\quad$  init  $\quad$  ( ) method with example.
	- b. Explain Pure functions and Modifiers with example
	- c. Explain type based dispatch with an example.

**8 Marks)** . **(08 Marks) 4 Marks)**

**6 Marks)**

## **Module - 5**

- **9** a. What is Socket? Explain how Socket connection can be established over TCP/IP connection and retrieve the data from a web page . **(0 8 Marks)**
	- b. Explain the significance of XML over the web development . Illustrate with an example.
- **(0 6 Marks)** c. Write a program to retrieve data from a webpage using urllib and to count the number of words in it . **(0 6 Marks)** a Frephain T<sub>ure</sub> init (1) method with example.<br>
C. Explain Pure Buriotions and Modification can be exampled to the state of the state of State and Modification can be exampled with the species of State in the symptoms of

## **OR**

- **10** a. What is JSON? Illustrate the concept of parsing JSON Python code . **(0**
	- b. Define Cursor. Explain connect, execute and close commands of databases with a suitable example. **(0 8 Marks)**
	- c. Write a program to extract various parts of anchor tag using BeautifulSoup . **(06 Marks)**

**\* \* \* \* \***